# Abbott MRI Ready System: MRI Scan Clinician Checklist

| Patient:                                         |                                                     |                | Date of Bi                                                                                                    | rth:           |          |        |         |
|--------------------------------------------------|-----------------------------------------------------|----------------|----------------------------------------------------------------------------------------------------|----------------|----------|--------|---------|
| Device Inform                                    | mation:                                             |                |                                                                                                    |                |          |        |         |
| Pacemaker:                                       |                                                     |                | Product:                                                                                                    |                |          |        |         |
| ICD:                                             | Manufacturer:                                       |                | Product:                                                                                                    |                | Model #: |        |         |
| Lead Informa                                     | ation:                                              |                |                                                                                                    |                |          |        |         |
| RA: 🗆 yes 🗆 no   Manufacturer: Product: Model #: |                                                     |                |                                                                                                    |                |          |        |         |
| -                                                | RV: 🗆 yes 🗆 no   Manufacturer: Product: Model #:    |                |                                                                                                    |                | _        |        |         |
| LV: □ yes □                                      | no   Manufacturer:                                  |                | Product:                                                                                                    | Model #:_      |          | _ Lead | Length: |
| Please refer                                     |                                                     |                | RDIOLOGY DEPARTME<br>ems Manual at https://medical.a                                                          |                |          | YES    | МО      |
| Patient has a                                    | a complete MRI Ready                                | System with    | n MR Conditional pulse generator a                                                                            | nd lead(s).    |          |        |         |
| Confirmed t                                      | he absence of lead exte                             | nders, lead    | adapters, and broken or abandoned                                                                             | leads.         |          |        |         |
| Lead imped                                       | ance measurements are                               | within the     | programmed lead impedance limits                                                                              | s.             |          |        |         |
| Pulse genera                                     | ator is implanted in the                            | left or right  | t pectoral region.                                                                                            |                |          |        |         |
| Pulse genera                                     | ator has sufficient batte                           | ry (not at er  | nd-of-life EOL).                                                                                              |                |          |        |         |
| PRE MRI S                                        | CAN DEVICE SETTI                                    | NGS            |                                                                                                    |                |          | YES    | NO      |
| Confirm pac                                      | cing capture thresholds                             | are stable.    |                                                                                                    |                |          |        |         |
| Confirm cap                                      | oture threshold $\leq 2.5 \text{ V}$ a              | at a pulse w   | idth of 0.5 ms for RA and RV lead(s)                                                                          | ).             |          |        |         |
| Confirm cap                                      | oture threshold of ≤ 2.0                            | V at a pulse   | width of 0.5 ms for the LV lead.                                                                              |                |          |        |         |
|                                                  | MRI Settings status and<br>t a pacing rate to avoid |                | mmed MRI Mode setting.<br>pacing:                                                                             |                |          |        |         |
|                                                  | Bipolar) Pacing rate<br>Bipolar) Pacing rate        | _              | ☐ AOO (Bipolar) Pacing rate<br>☐ Pacing Off                                                                   | bpm            |          |        |         |
|                                                  |                                                     |                | or™ handheld device is used, <sup>b</sup> verif<br>system (PCS) programmer.                                   | fy that it has |          |        |         |
| For Gallant                                      | <sup>™</sup> and Entrant <sup>™</sup> ICDs & C      | RT-Ds ONLY     | MRI Settings and permanently prog<br>f: If MRI Timeout is programmed, ensur<br>an before MRI Timeout expires. | -              | ers.     |        |         |
| POST MRI                                         | SCAN DEVICE SET                                     | TINGS          |                                                                                                    |                |          | YES    | NO      |
| Disable the                                      | pulse generator MRI Se                              | ettings, resto | oring the permanently programmed                                                                              | l settings.    |          |        |         |
| Confirm the                                      | permanently programi                                | med setting    | s are appropriate.                                                                                            |                |          |        |         |
| _                                                | acing capture threshold<br>amed adequately for the  |                | scan to ensure that the pacing paramed on the threshold.                                                      | neters         |          |        |         |
| This document                                    | t is intended to be used as                         | a guide for he | ealth care facilities.                                                                                        |                |          |        |         |
| Physician Na                                     | me:                                                 |                |                                                                                                    |                |          |        |         |
| Physician Sig                                    | gnature:                                            |                |                                                                                                    |                |          |        |         |
| Date:                                            |                                                     |                |                                                                                                    |                |          |        | Abbott  |

# STEPS FOR AN MRI SCAN® RADIOLOGY DEPARTMENT

Please refer to the Abbott MRI Ready Systems Manual at https://medical.abbott/manuals

| MRI SCAN CONDITIONS                                                                                                    | YES | NO |
|----------------------------------------------------------------------------------------------------|-----|----|
| Confirm patient has a complete MRI Ready System with MR Conditional pulse generator and leads(s).                                                                                                    |     |    |
| Confirm that no adverse conditions to MRI scanning are present.                                                                                                    |     |    |
| Select the correct Scan Parameters for your MRI equipment.                                                                                                    |     |    |
| Confirm the MRI Settings status (MRI Settings must be enabled before the scan).  For Gallant™ and Entrant™ ICDs & CRT-Ds ONLY: If MRI Timeout is programmed, ensure that there is adequate time to complete the MRI scan before MRI Timeout expires.  Patient must exit MRI scanner before (time and date) |     |    |
| Perform the scan and monitor the patient.                                                                                                    |     |    |
| After patient receives MRI scan, disable the pulse generator MRI Settings.  Note: If you are not using the SJM MRI Activator™ handheld device, the MRI Settings must be disabled by the patient's device management physician, clinician or Abbott representative using the Merlin™ PCS programmer.        |     |    |
| IF SJM MRI ACTIVATOR DEVICE IS USED <sup>6</sup> (ONLY WITH PACEMAKERS)                                                                                                    | YES | NO |
| Check MRI Settings status using the SJM MRI Activator handheld device.                                                                                                    |     |    |
| If MRI Settings are not enabled, enable MRI Settings before the MRI scan using the SJM MRI Activator handheld device.                                                                                                    |     |    |
| After patient receives MRI scan, disable MRI Settings using the SJM MRI Activator handheld device.                                                                                                    |     |    |
|                                                                                                    |     |    |

## **Technical Support**

Abbott maintains 24-hour phone lines for technical questions and support:

1-818-362-6822

1-800-722-3774 (toll-free within North America)

- +46 8 474 4147 (Sweden)
- + 61 2 9936 1200 (Australia)

medical.abbott/manuals

For additional assistance, call your local Abbott representative.

| Name:      |      |
|------------|------|
| Signature: | <br> |
| Date:      | <br> |

- a. For any additional information, including warnings, precautions, and potential adverse events, please refer to the Abbott MRI Ready Systems Manual at https://medical.abbott/ manuals or visit cardiovascular.abbott/mriready.
- b. Do not bring any external devices, such as a Merlin<sup>™</sup> PCS Programmer, SJM Activator<sup>™</sup> device or a smart phone or tablet running a mobile application, into the scanner magnet room (Zone IV).

This document is intended to be used as a guide for health care facilities.

### Abbott

One St. Jude Medical Dr., St. Paul, MN 55117 USA, Tel: 1 651 756 2000 Abbott.com

### Rx Only

**Brief Summary:** Prior to using these devices, please review the Instructions for Use for a complete listing of indications, contraindications, warnings, precautions, potential adverse events and directions for use.

 $^{\scriptscriptstyle\mathsf{TM}}$  Indicates a trademark of the Abbott group of companies.

© 2020 Abbott. All Rights Reserved.

MAT-2005394 v1.0 | Item approved for Global use.

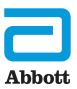